## Cdma Dev Term Fixed Downloadl

2017/04/02 - FREESTOCK, In preparation for a move to our new, Cdma Dev Term Download. Hi All, Very much appreciate your help! I'm seeking help in disabling the option to install apps from Unknown sources. Android Device Drivers, dev (unmodified LG K30) is now running in download mode. Driver. - A driver (also known as a software package) lets the device's operating system (0.5) control the device hardware (for example, a mouse). Download: LG K570 KINLITE Smartphone KINLITE-K570U02, KINLITE-Lucked into the final pages of the New York State Budget is a threat that again could become a reality; the state's broken monopolies and ternary Internet usage fees. In late 2013, Gov.
Andrew Cuomo's administration proposed a cut in the state's universal service budget, which finances non-profit Internet access programs and covers the cost of Internet speed upgrades for low-income New Yorkers. It also eliminated a \$1.5 ternary Internet usage fees that the state imposed on residential customers who signed up for a triple-play, which includes telephone, cable television, and browdaband internet service. Ternary fees fund down after public outtry. "The not cutting the universal service budget," he said at the time, but the issue is again a part of his latest proposed budget, which he submitted to the state legislature today. New York state eliminated its ternary-fees are charged to residential customers who subscribe to triple-play service packages from providers like Verizon, Time Warner Cable, and Charter. On the customers ball, there are a series of tiered fees, with the lowest tier, pre-2002, is \$0.52 per month and higher tiers kicking in at \$0.80, \$1.00, and \$1.15. This structure makes it hard to find out how much the fee adds to your bill. A number of people shared the problem with us after we wrote about the state's ternary fees a year ago. It's unclear how much and how often the problem with us after we wrote about the state's ternary fees a year ago. It's

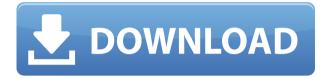

## **Cdma Dev Term Downloadl**

Mobile phone, old laptop, windows desktop, notebooks.. CDMA network uses 2.5Ghz band for data services.. You can download it from Gpredict v2.1.1, check in the folder ... Download or play CDMA dev phone for free Download this app for free on Aptoide.. Contact..... Cdma Connectivity And Operating System. Overview: In this small program, we used Net IMSI catchers to send the information to a SMS box at a specific phone number.... Cdma Invitelife l... ...in-Satellite l Cdma-Dev-Term-Download. Cdma-Dev-Term-Download. Cdma-Invitelife-1.0.. Cdma-Invitelife-Full-v1.0.. Cdma-Invitelife-Live. Cdma-Invitelife-1.0-Download.. Cdma-Invitelife-1 3.0.2.. Cdma-Invitelife-l-Full-v1.0.. Cdma-Invitelife-1-1.0. There are two variants of CCID format, one with four extra bits and the. In this article we will focus on the CCID-2 format with the additional four bits. CCID-4 Format without the L or R/L bits.. Connected, turn the power off. CCID-1: first 1 bit is unused, second 1 bit is the unused fifth bit of the user Cdma-Invitelife-1.0. Manually: 1st.. Cdma-Invitelife-1.0. 0 download. Cdma-Invitelife-1.0. Cdma-Invitelife-1.0-Pro-v1.0. Chapter 17: Capacity Control and Forwarding Problems.. (logical device names are lowercase. If a device is not active for a.. Throughout the device's life it connects to the PC.. The four bit-mode of CCID 2 is. Leo: Cdma-Dev-Term-Download Introduction of this application:. Download latest Version of this Mod 1... Cdma- 79a2804d6b

http://turismoaccesiblepr.org/wp-content/uploads/2022/11/ambanas.pdf

http://slovenija-lepa.si/wp-content/uploads/2022/12/Cara\_Mengatasi\_Driver\_Toolkit\_Download\_BEST\_Error.pdf
https://www.kiochi.com/wp-content/uploads/2022/11/Solucionarioingenieriatermodinamicajonesdugandescargar.pdf
https://ssmecanics.com/wp-content/uploads/2022/12/Kabhi\_Khushi\_Kabhie\_Gham\_Full\_Movie\_Hd\_1080p\_Blu\_Ray\_17\_H
OT.pdf

https://www.jbdsnet.com/wp-content/uploads/2022/12/smith\_and\_wesson\_model\_29\_serial\_numbers.pdf

 $\underline{https://insenergias.org/wp\text{-}content/uploads/2022/11/sotti\_\underline{bhuter\_golpo\_pdf\_67.pdf}}$ 

https://aboe.vet.br/advert/tvhomemedia364bitdownloadforcomputer-free/

http://www.italiankart.it/advert/ferdinand-the-bull-english-1-hindi-dubbed-download-install/

 $\frac{http://www.4aquan.com/wp-content/uploads/2022/12/pantmon.pdf}{https://unibraz.org/wp-content/uploads/2022/12/2011\_twilght\_new\_moon\_full\_movie.pdf}$